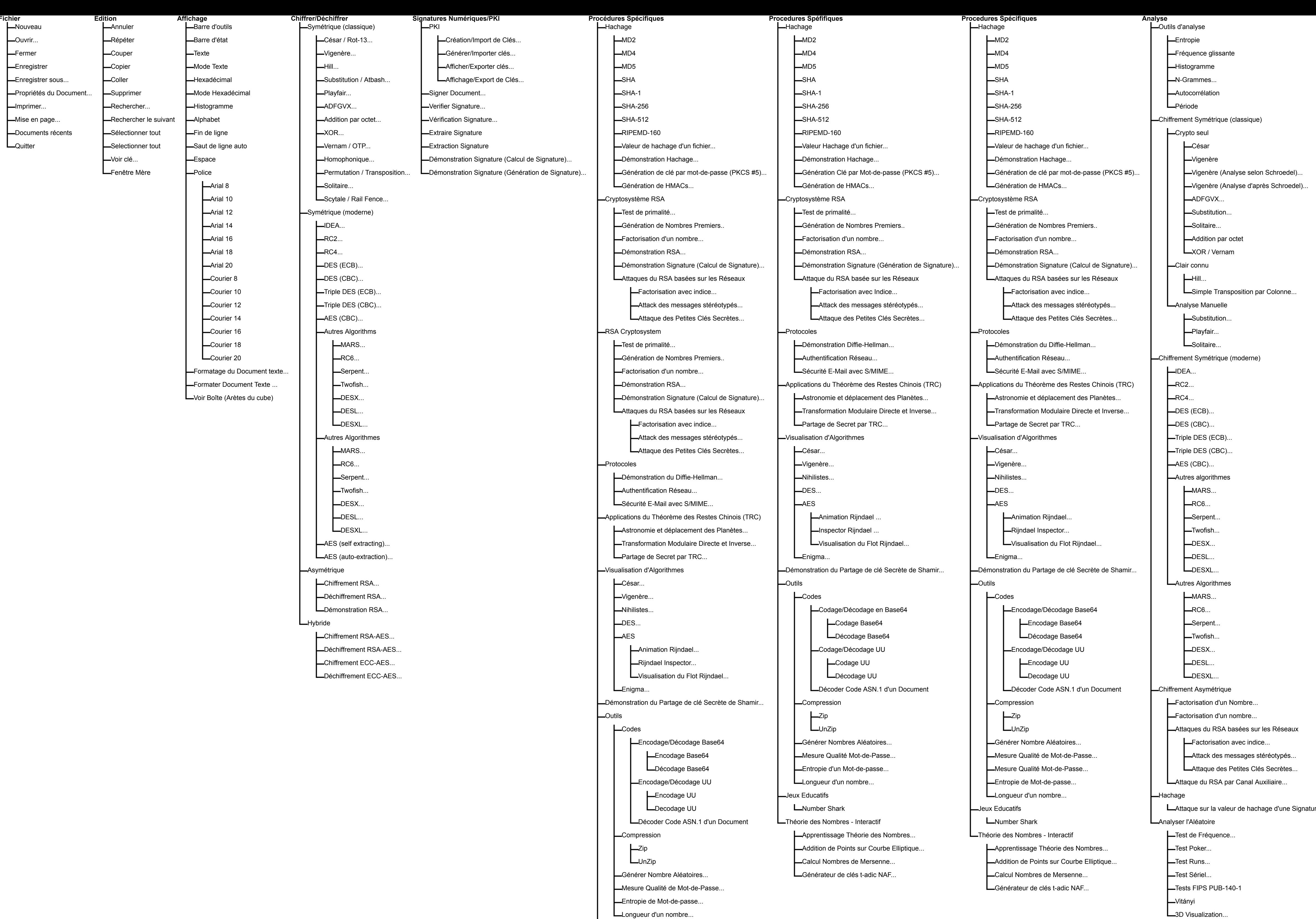

LNumber Shark

Jeux Educatifs

**L**Théorie des Nombres - Interactif Apprentissage Théorie des Nombres...

Addition de Points sur Courbe Elliptique...

Calcul Nombres de Mersenne... Générateur de clés t-adic NAF...

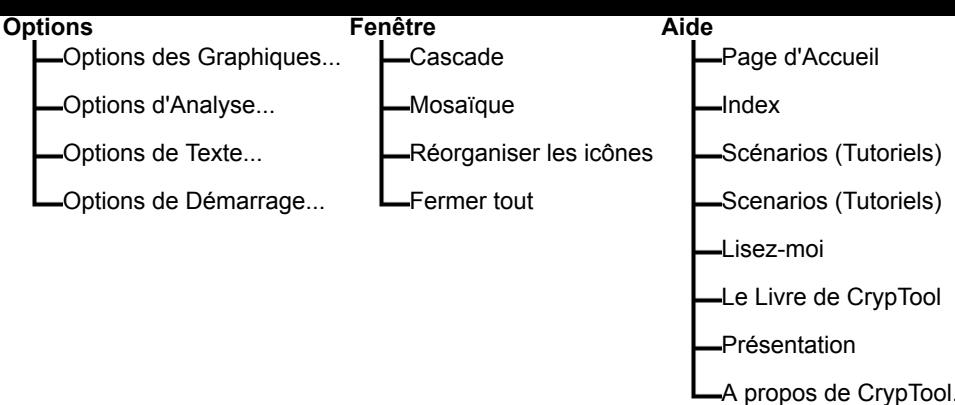

ure numérique...